# <u>EvtGen – "Next Generation"</u> <u>Migration in PandaRoot</u>

Björn Spruck<sup>1</sup>, 10.12.2012

1) II. Physikalisches Institut, JLU Gießen

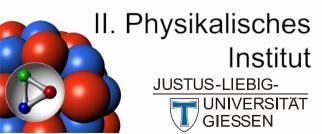

#### **Motivation**

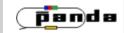

- Status:
  - Panda uses private version
  - EvtGen in PandaRoot is unsupported/decoupled from updates
  - Works in PandaRoot with some "Hacks" (ex-CERNLIB...)
  - (Needed CLHEP for some interfaces (replaced by Root...))
- New supported EvtGen from Warwick
  - PRO: Support
  - PRO: More models, updated decay files
  - PRO: No need for Cernlib Hacks
  - PRO: No CLHEP anymore
  - PRO: Pythia8, newer Photos
  - CON: Private Panda Models not included

## **Old Dependencies Removed**

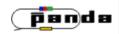

- CLHEP
- Pythia 6
- Old Photos (from cernlib)
- few "hacks" (cernlib replacement)

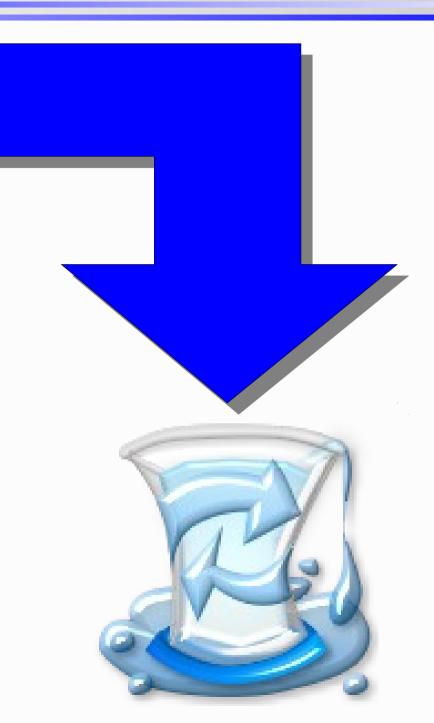

### **New Dependencies & Versions Used**

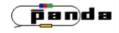

- HepMC-2.06.09 (Interface) https://savannah.cern.ch/projects/hepmc
- Pythia8 with HepMC interface (can be switched off, then not needed)
  - HepMC must be installed before Pythia8, thus in Fairsoft
  - Pythia8 (8.165) since fairsoft sep12 release is new enough
  - http://home.thep.lu.se/~torbjorn/Pythia.html
- Photos 3.5 (can be switched off, then not needed) http://www.ph.unimelb.edu.au/~ndavidson/photos/doxygen/index.html
- (Tauola 1.0.7-LHC can be switched off, then not needed) http://www.ph.unimelb.edu.au/~ndavidson/tauola/doxygen/index.html
- EvtGen R01-01-00 http://evtgen.warwick.ac.uk/src/

#### **Code Structure**

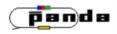

- OLD:
- trunk/pgenerators
  - EvtGen
    - Photos
    - EvtGenBase
    - EvtGenModels
  - EvtGenDirect

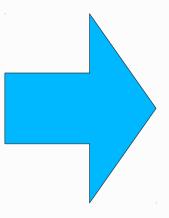

- NEW:
- trunk/pgenerators/EvtGen

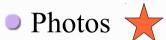

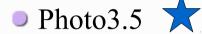

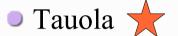

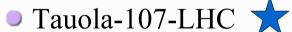

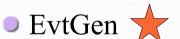

■ R01-01-00 ★

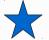

- EvtGenBase
- EvtGenModels
- EvtGenDirect

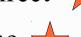

Standalone

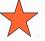

contains original (=mostly unmodified) package

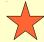

contains the CMakeLists.txt

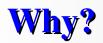

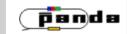

- Put anything EvtGen related in one folder
- Do it in a way, that package updates can be done as easy as possible.
  - like including directly their repository
- Leave the possibility to move packages to fairsoft (e.g. photos?)
- But: Allow for private extensions (=models) to EvtGen

#### **Code Structure**

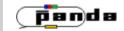

• NEW: This CMakeLists.txt configures the subdirectories trunk/pgenerators/EvtGen Plus a folder with softlinks for include files Photos Photo3.5 Plus a folder with softlinks for include files Tauola ■ Tauola-107-LHC ★ EvtGen ■ R01-01-00 ★ EvtGenBase EvtGenModels Put here a folder for private models. Private PandaRoot task Standalone simpleEvtGen executeable Decays Panda specific decay files like "Physics Book"

#### **Private Models**

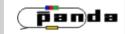

- The following models have been adopted to the new version:
  - EvtDeuteronSpectator
  - EvtElectronPositron
  - EvtLambdaLambdaBar/Pol/HE
  - EvtPpbarGammaGamma/EtacGamma/Pi0Gamma
- Please test!

New models have to added to the following file in the "Private" folder: EvtModelReg.cpp

Submit them to EvtGen if useful for other experiments.

#### **Current "Problems"**

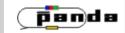

- Photos: Small patch (missing includes), will be fixed in 3.5.2(?)
- Photos: Compiler complains Problem with redefined variable i
- Naming clash between EvtGen "report" enums (ERROR, INFO, DEBUG) and the ones from fair logger class.
  - request sent
- simpleEvtGen needs cout streamer for text output. commented in C file, still in header file. unclear why (obsolete interface?). uncommented -> works
  - request sent
- simpleEvtGen crashes if the EvtGen internal Random is used, works with root's TRandom nevertheless
  - reason found, bugfix submitted
- EvtGenDirect uses old interface to EvtGen -> should be updated!
- Tests:
  - simpleEvtGen new vs old: different results... different random numbers

#### **Transistion**

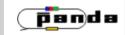

- No way to have both in parallel
  - Hard transition.
  - Testers needed!!!
  - First Step: HepMC in fairsoft done
  - Cmake script for noticing HepMC existing
  - Working version in developers repository
- Are there any other PANDA specific patches or extension we have to preserve?
- Summary:
  - Until now, we cannot link to foreign repositories (yet) due to some name clashes and few unfixed problems with new compilers
  - The longer we wait with the transition, the more problems we might get
  - Put in trunk only after more testing.
  - No changes for the typical user besides new evt.pdl and decay files

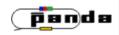

Backup

### **HepMC Instructions**

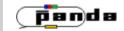

Instructions for HepMC in the external packages: in folder generators, wget http://lcgapp.cern.ch/project/simu/HepMC/download/HepMC-2.06.09.tar.gz in folder scripts apply diffs and add the new script install\_hepmc.sh and dont forget to apply diff to the main configure.sh

rerun ./configure.sh

#### Remarks:

Pythia8 needs the HepMc interface enabled. Which is done by default if the HepMc path is set before pythia is compiled. no change needed.

There are a few things which are not "polished" yet.

- a) library names and static libraries. the hepmc uses additional soft-link library names (version numbers). I am not sure if they are needed.
- b) test programs. they are just not used.
- c) propage the HEPMC path to pandaroot. (fixed... see FindHEPMC in pandaroot trunk/cmake/modules)

### **EvtGen Instructions**

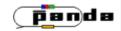

Add FindHEPMC.cmake in pandaroot trunk/cmake/modules
Add "find\_package(HEPMC)" to the main CMakeLists.txt in trunk
Comment the EvtGenDirect line in the main CMakeLists.txt in trunk

Enter pgenerators and (re)move/rename EvtGenDirect and EvtGen Unpack my EvtGen\_Update.tgz to EvtGen/Recompile from your built directory.
Complain if something is not working.

### **Automatic Tests**

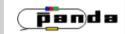

- ctests
- EvtGen Test cases ...